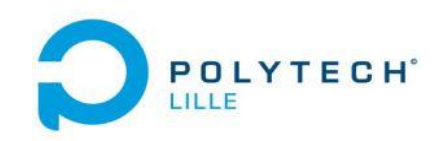

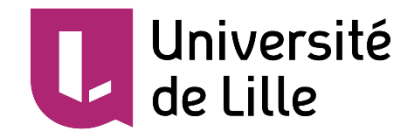

## **Présentation de PRE Intermédiaire**

Interaction 2D en réalité virtuelle

Ji YANG

Tuteur: Laurant Grisoni

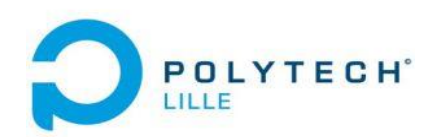

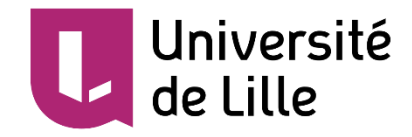

#### **Le planning**

- Présentation du contexte
- Présentation du cahier des charges
- Présentation du travail effectué
- Présentation du travail restant et du planning

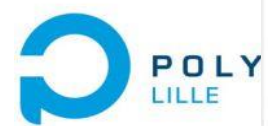

#### Présentatio

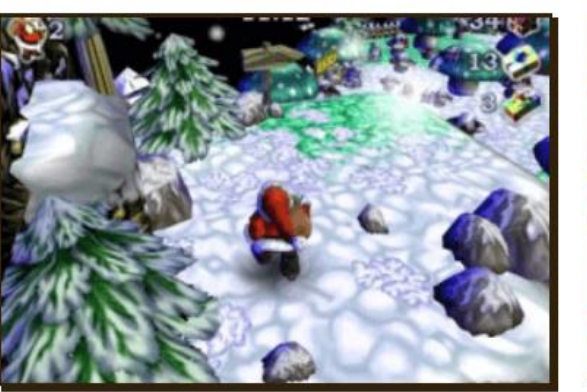

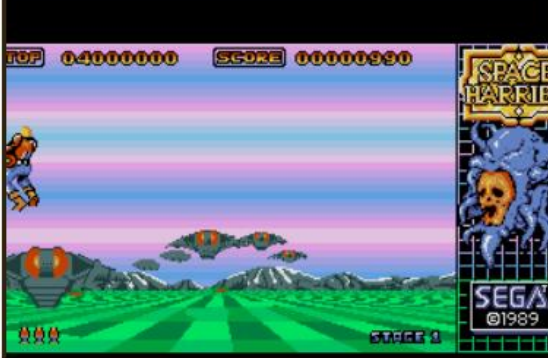

AMIGA, AMSTRAD CPC, ATARI ST, PC-88, SEGA 32X

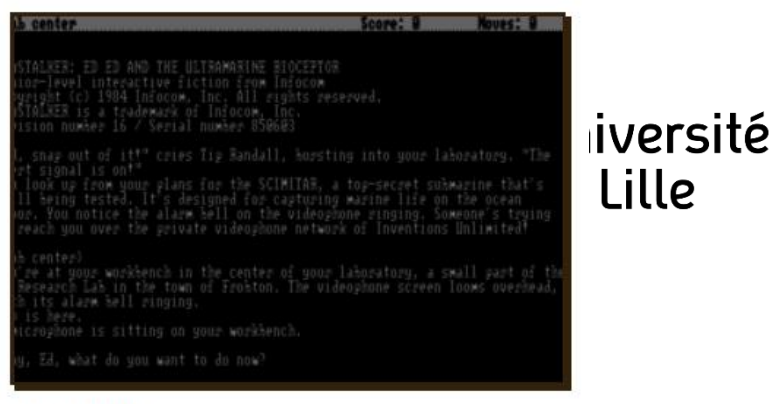

1. Il y a cert santa claus in trouble... Again!<br>
2004 DOS, C64, MASTER SYSTEM, GAME GEAR, 1989 DOS, MAC, C64, AMIGA, AMSTRAD CPC, ATARI 8- 1984 Priétaires) **BIT, APPLE II** 

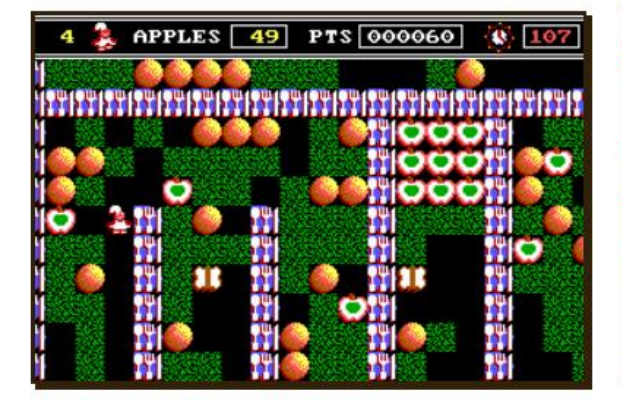

**ROCKFORD: THE ARCADE GAME** DOS, C64, AMIGA, AMSTRAD CPC, ATARI ST

he Concordance of Alien Nations! he United Federation of Horlds! The Empire of Alan!

**STAR CONTROL II DOS** 

1987

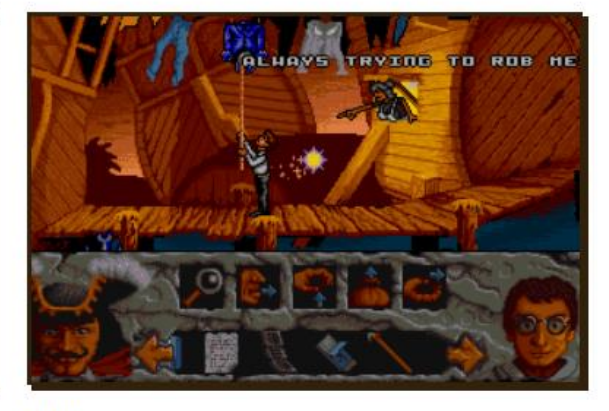

**HOOK** DOS, AMIGA, ATARI ST 1992

1992

https://www.myabandonware.com/

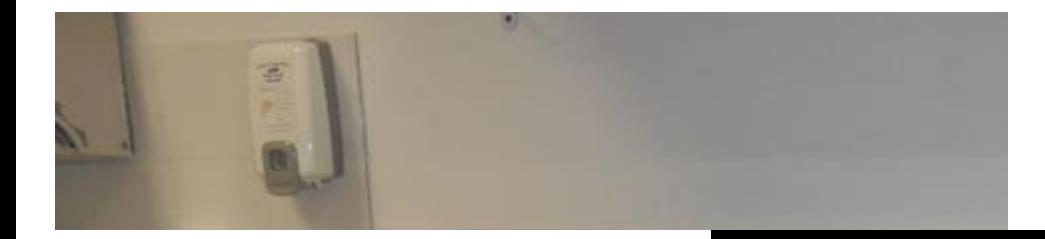

Présentation du contexte

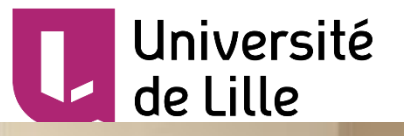

#### **Enfant cérébroiese qui fait je** http://www.romansferrari.fr/ergotherapie\_centre\_r omans\_ferrari.html

2. Dans le cadre de l'un projet européen au quel l'équipe de recherche MINT par le cadre de recherche MINT par

en place un place un place un prototype permettant à une structure de rééducation spécialisé dans la rééducation

cérébrolésé de disposer d'un système de réalité virtuelle virtuelle virtuelle virtuelle virtuelle virtuelle vi

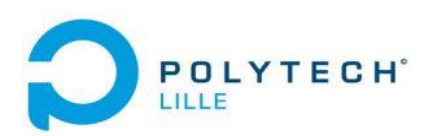

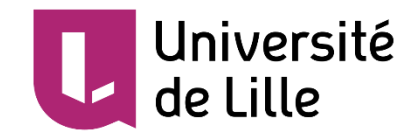

Présentation du contexte

3. La limite du jeux vidéo sur l'ordinateur

La taille d'écran de l'ordinateur est fixée. En générale, elle est trop petite pour les enfant cérébrolésé. Par contre, avec la réalité virtuelle, on peux changer facilement la taille d'écran virtuel.

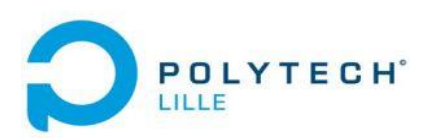

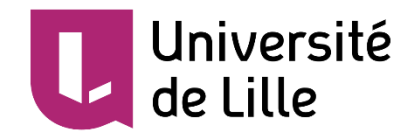

Présentation du cahier des charges

- 1. On peut afficher l'image dans la réalité virtuelle avec un casque virtuel.
- 2. On peut changer la taille d'écran virtuel.
- 3. On peut faire l'interaction, avec clavier ou souris, avec des jeux vidéo abandonnés par un émulateur de jeux vidéo.
- 4. On peut faire le 'touch' à partir des mouvement des mains.
- 5. C'est meilleur qu'on peut explorer les modalité d'interaction.

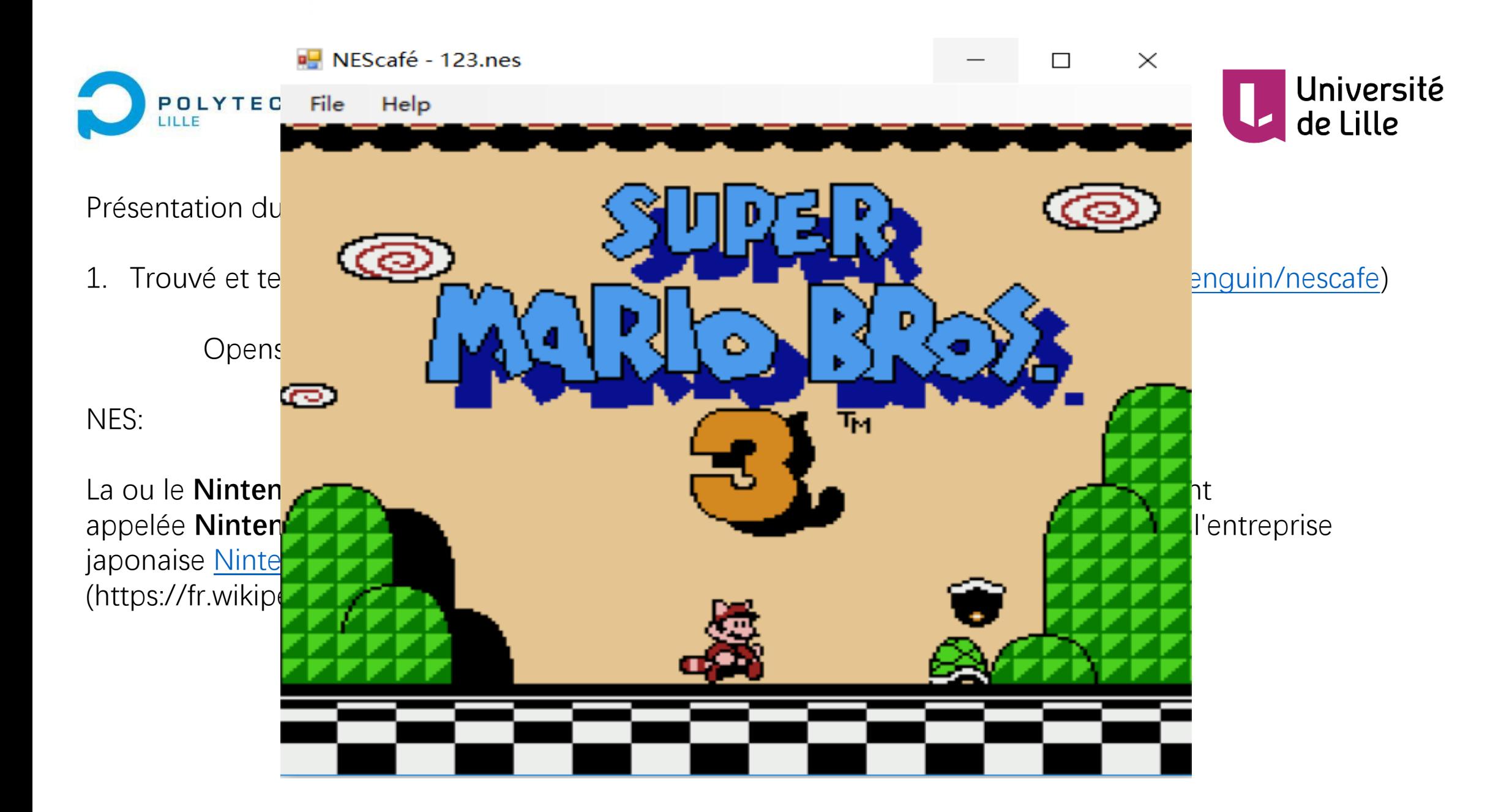

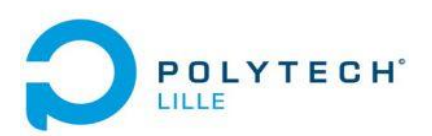

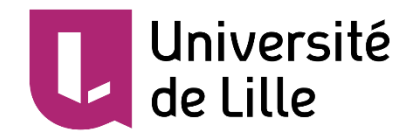

2. Réalisé à afficher l'image de jeux vidéo à un casque virtuel : FOVE

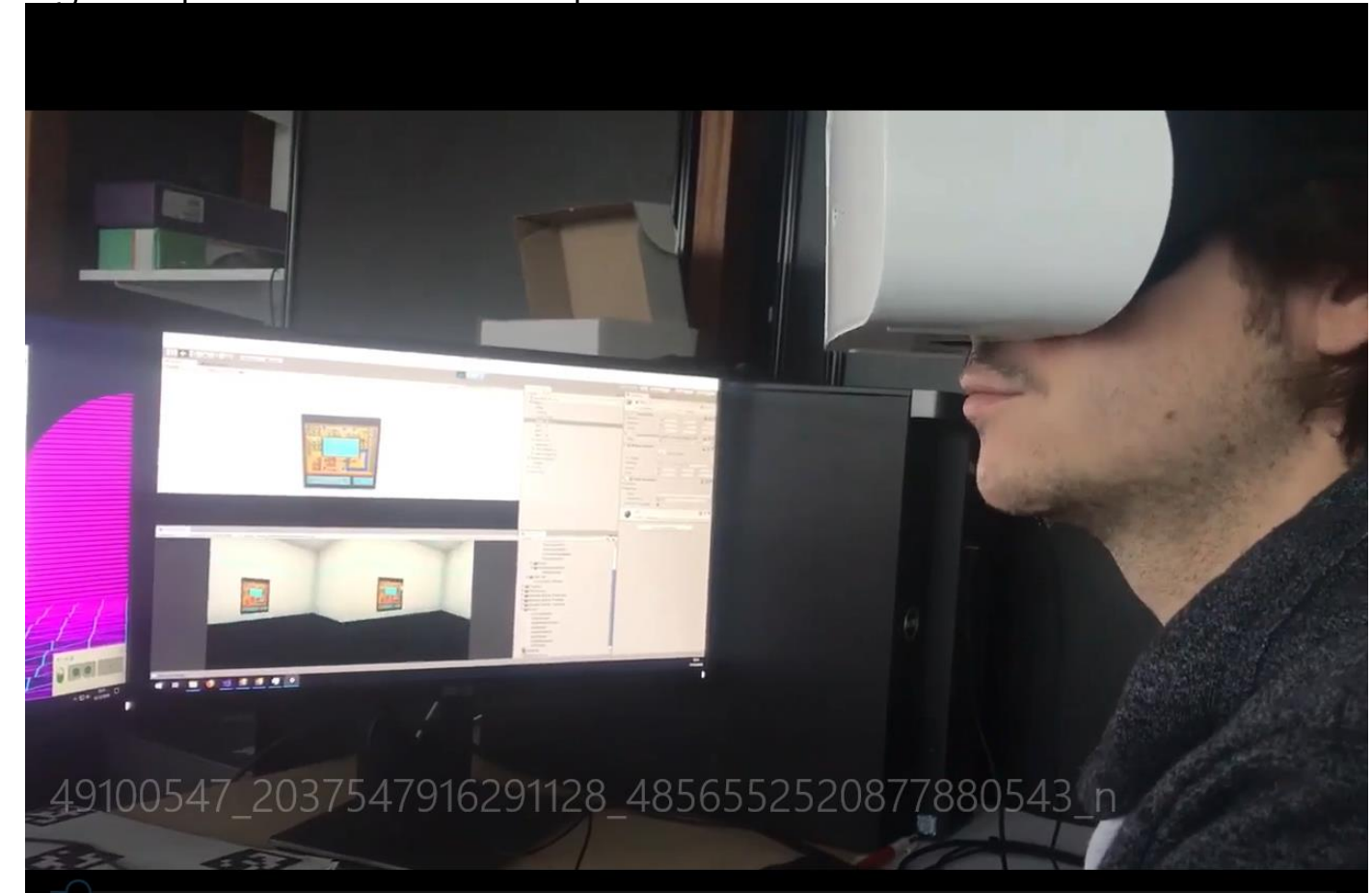

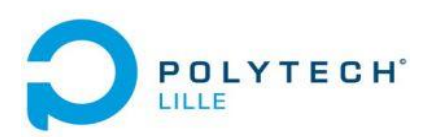

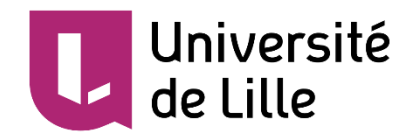

3. On peut changer la taille de l'image de jeux vidéo

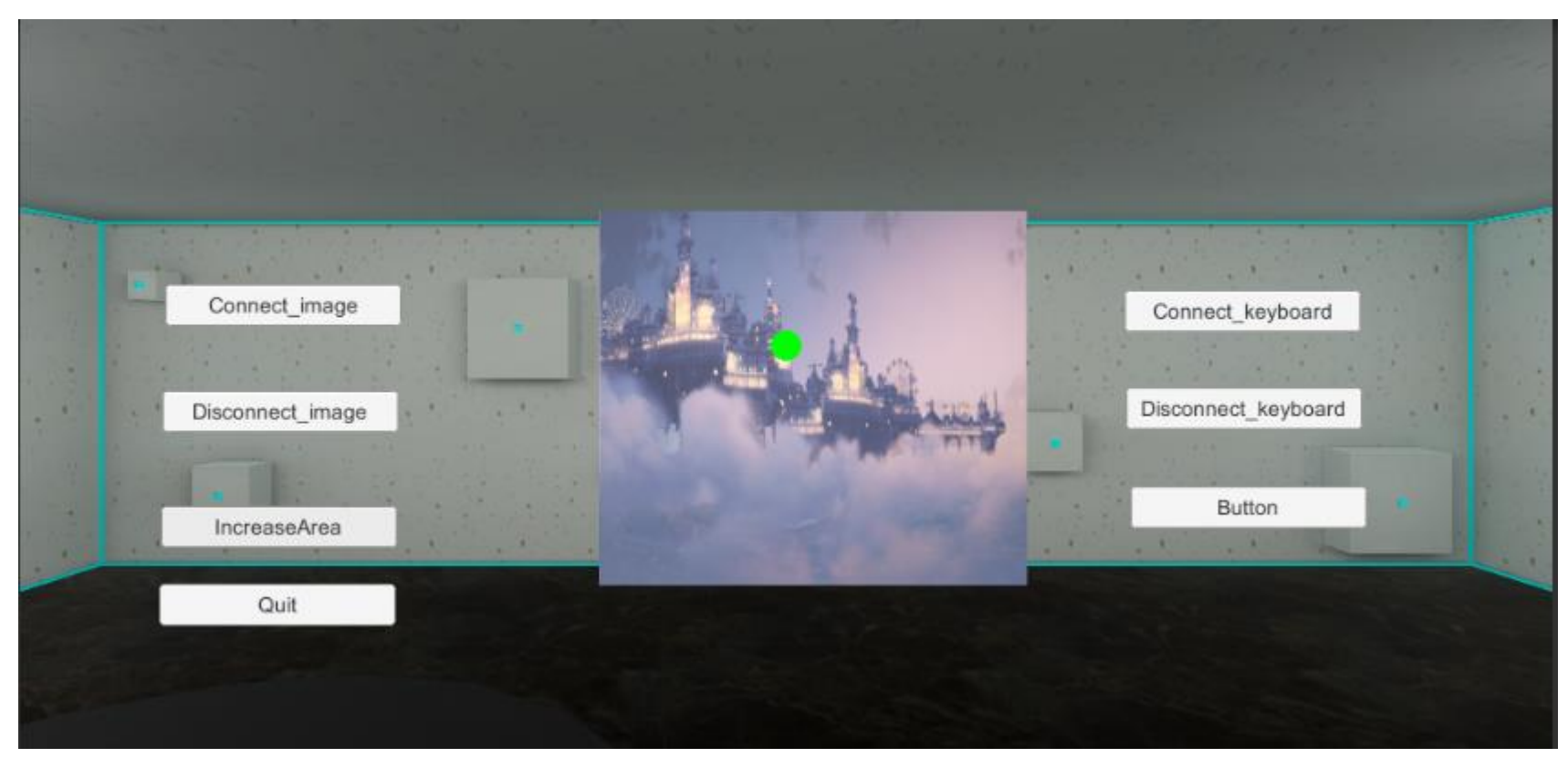

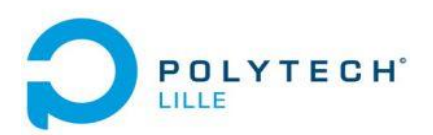

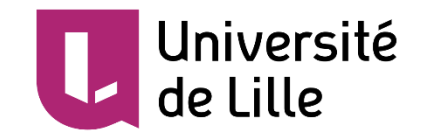

4. On peut tourner la position d'image de jeux vidéo

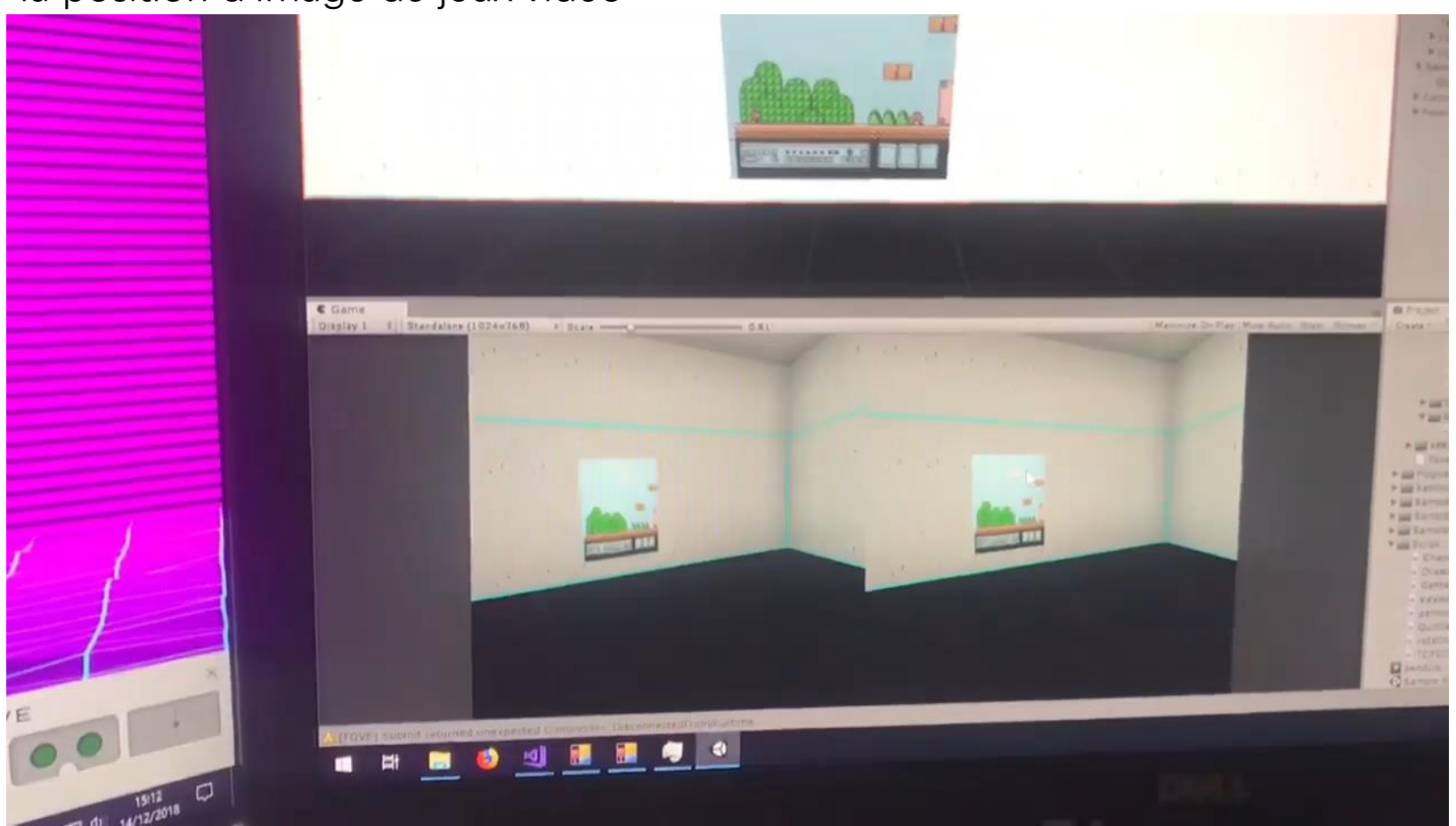

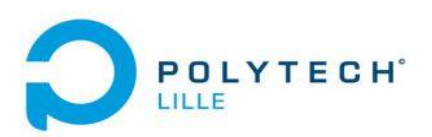

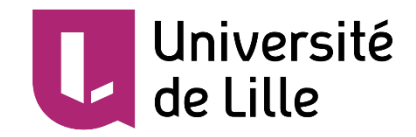

5. On peut faire l'interaction avec le jeux vidéo par clavier et souris.

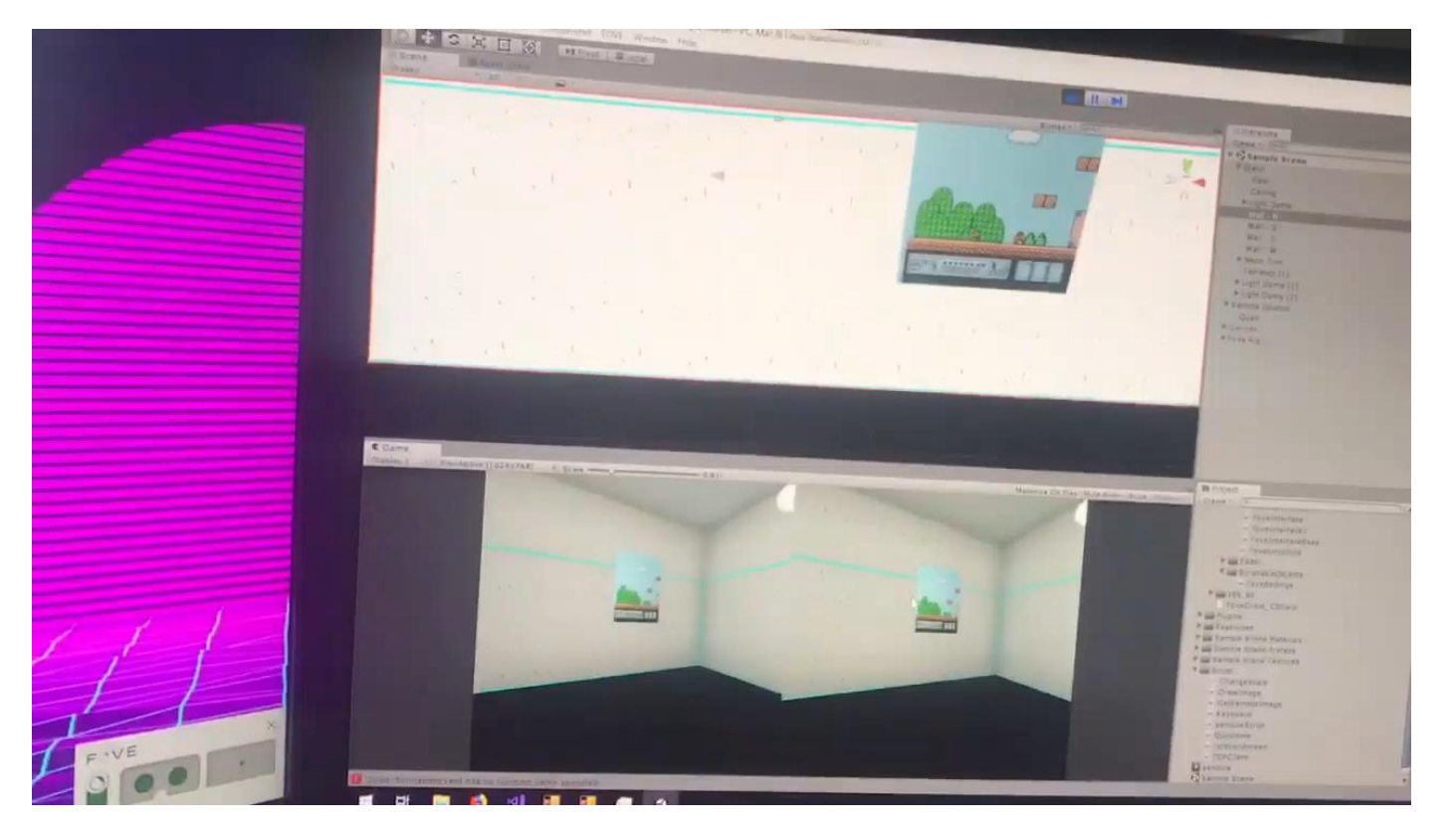

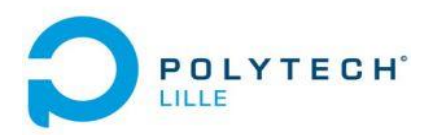

- 6. Structure de système
- Intermédiaire est un le serveur de TCP/IP
- Il y un client de TCP/IP dans l'Unity et l'émulateur

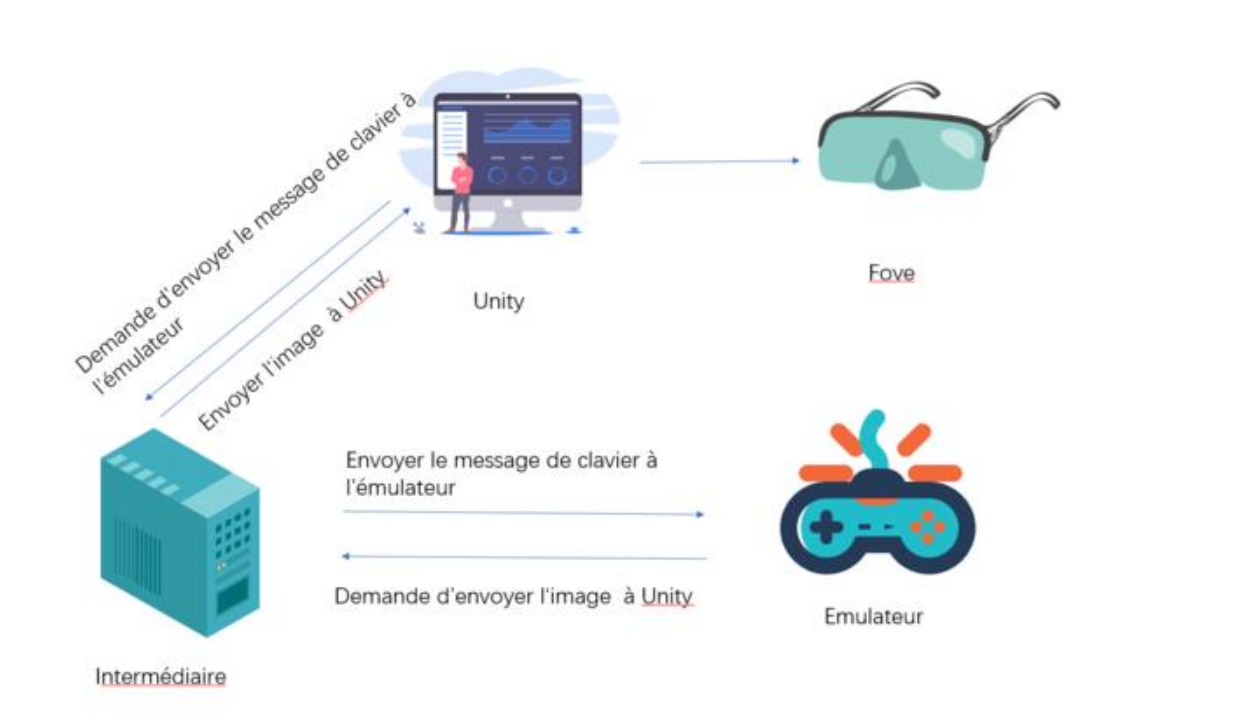

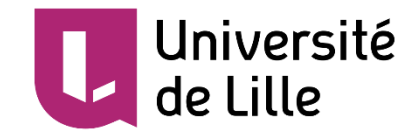

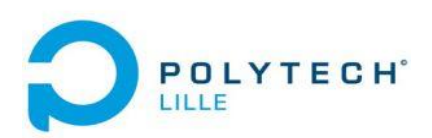

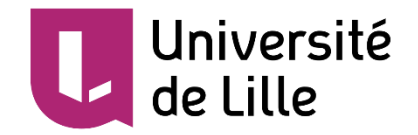

Présentation du travail restant et du planning

- 1. Résoudre le problème que le nouvellement de frame de jeux vidéo est plus lent que normal.
- 2. Utiliser le Kinect à simuler le 'touch' à partir de des mouvement des mains de l'utilisateur.

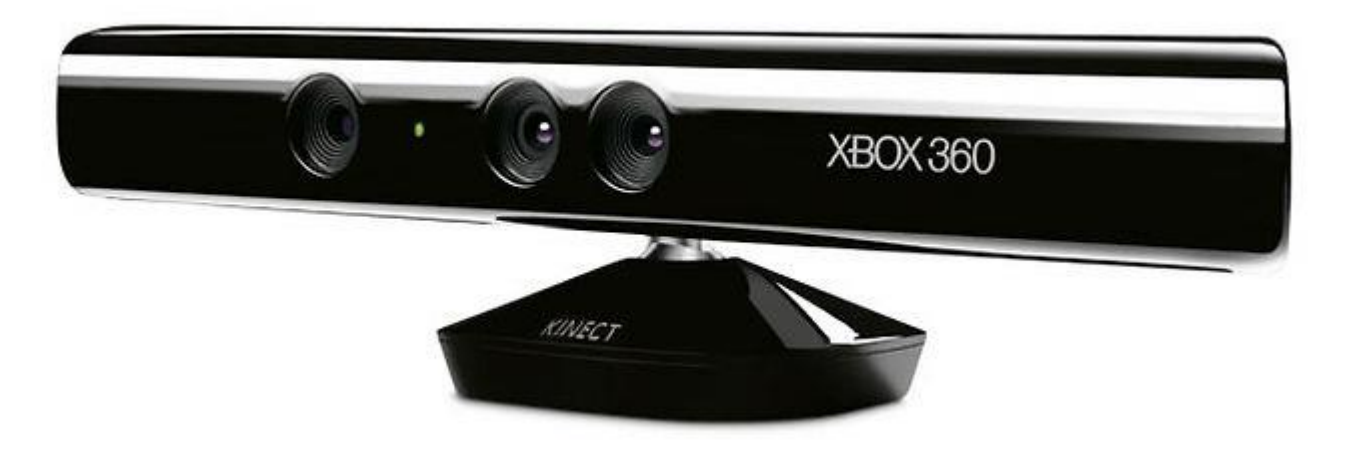

Kinect -- un caméra de 3D

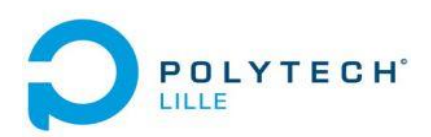

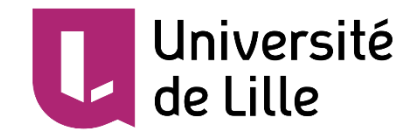

Présentation du travail restant et du planning

3. Explorer les modalités d'interaction en collaboration avec une structure médicale basé à Meerbrush.

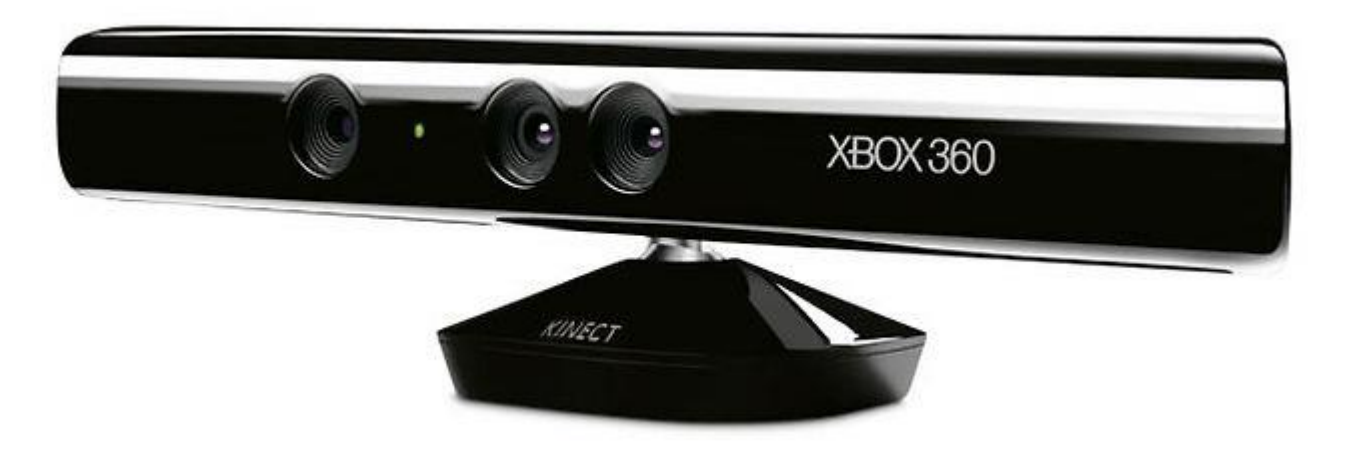

Kinect -- un caméra de 3D

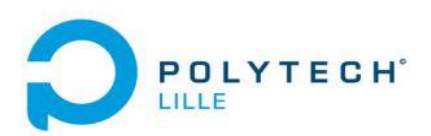

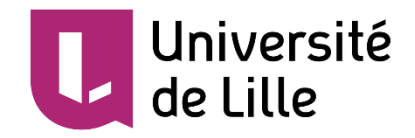

### Présentation du travail restant et du planning

#### 4. Le GANTT

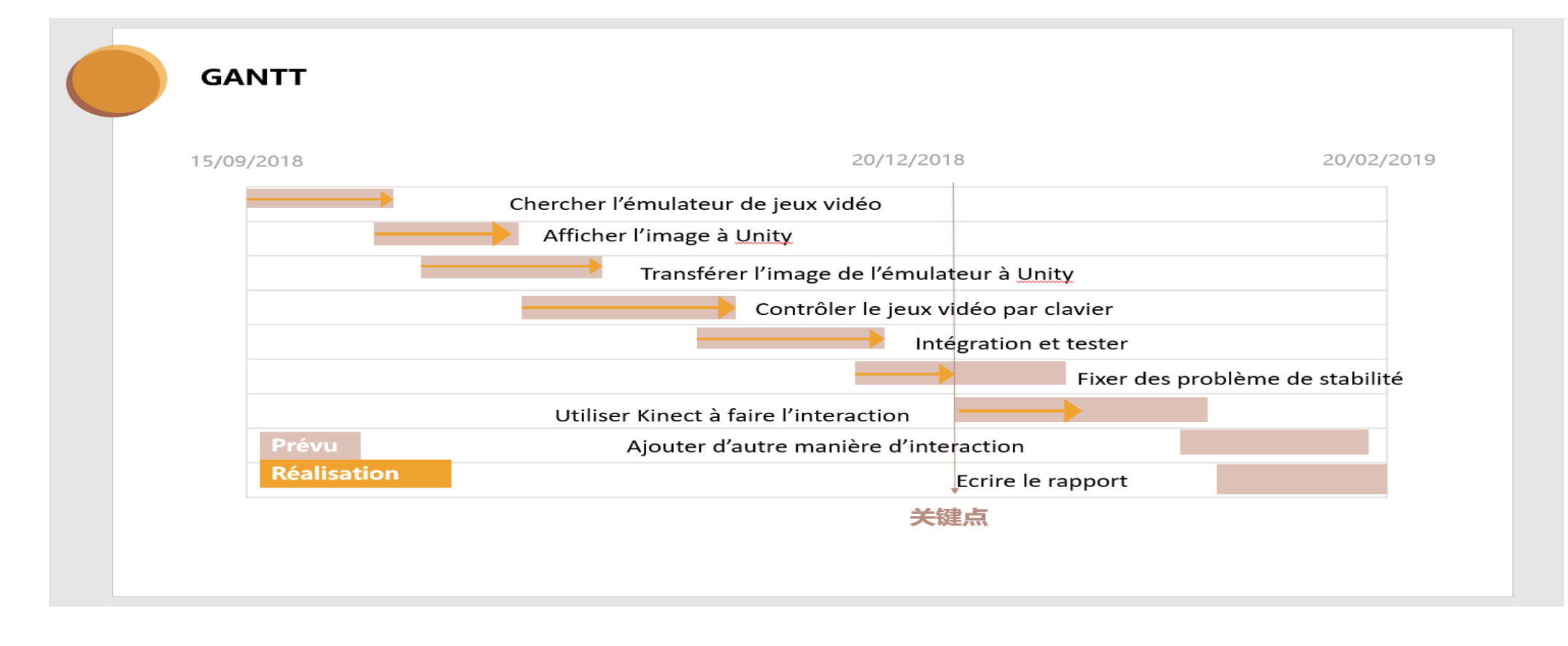

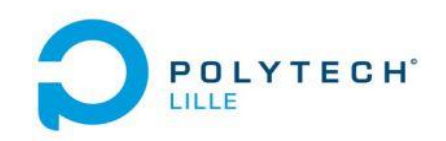

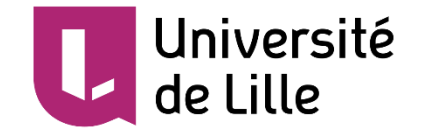

# Merci de regarder Et votre question?